# ДОБАВИТЬ ПОСТ

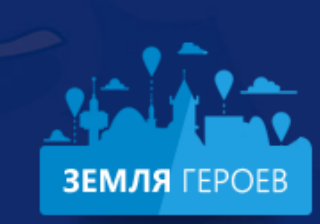

Изучайте достопримечательности своего города, делитесь знаниями, маршрутами и видео!

 $\sqrt{\bullet}$ 

 $\bullet$ 

 $\bullet$ 

 $\overline{\bullet}$ 

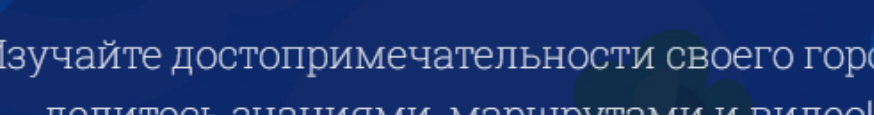

 $\overline{\bullet}$ 

 $\bullet$ 

⋒

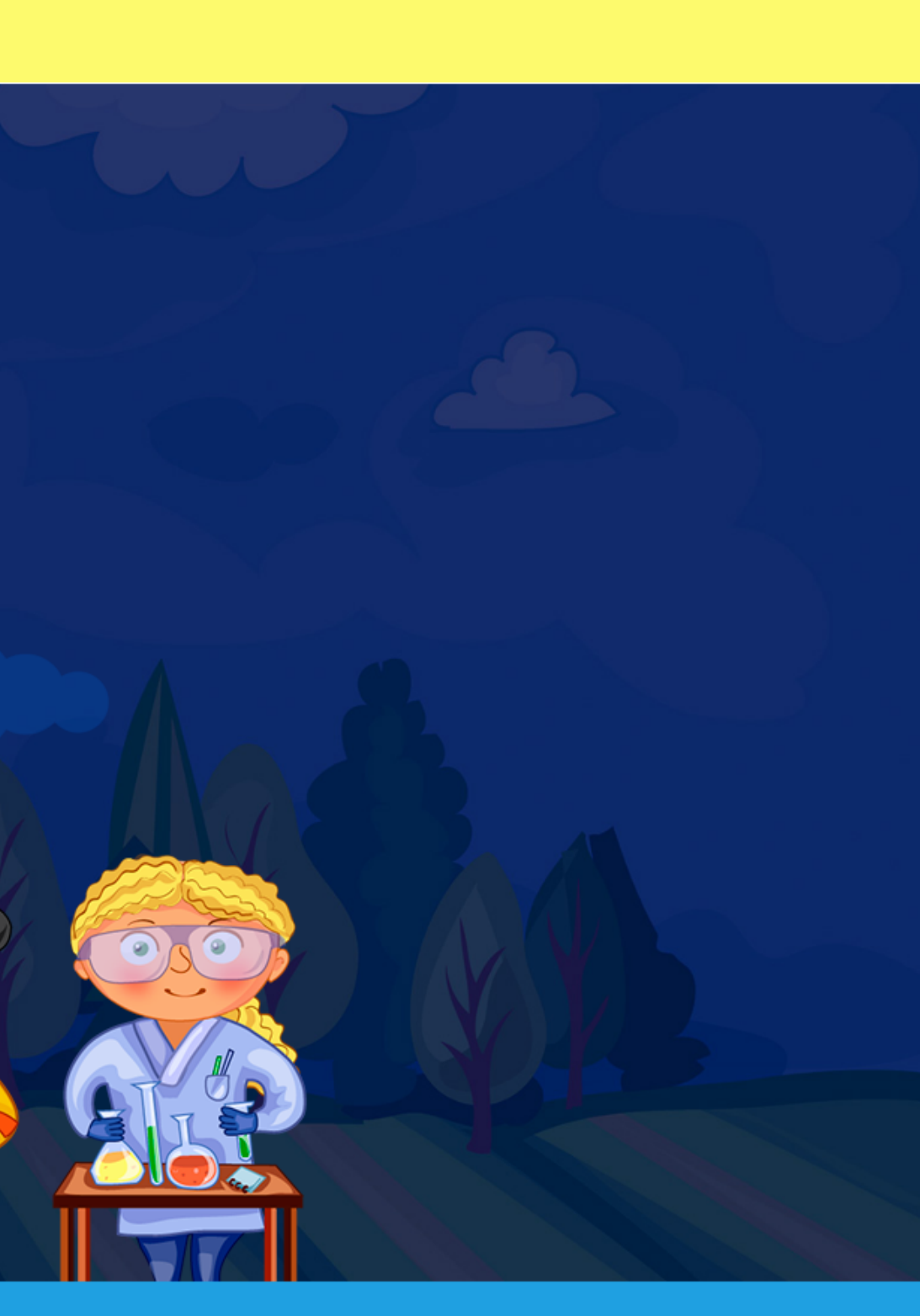

# $\times$ **АВТОРИЗАЦИЯ** Введите ваш email Введите ваш пароль

ВОЙТИ  $\sqrt{2}$ Забыли пароль Регистрац

1. Открываем портал "www.землягероев.рф". Нажимаем кнопку "АВТОРИЗАЦИЯ". Вводим логин и пароль

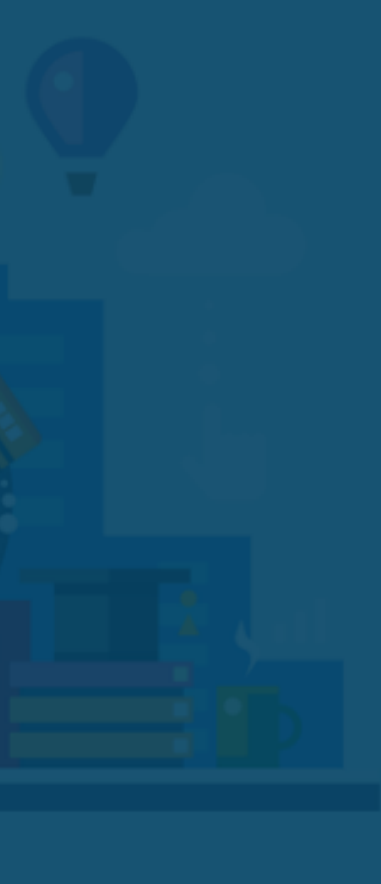

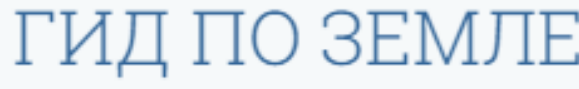

Уникальный сервис для изучения

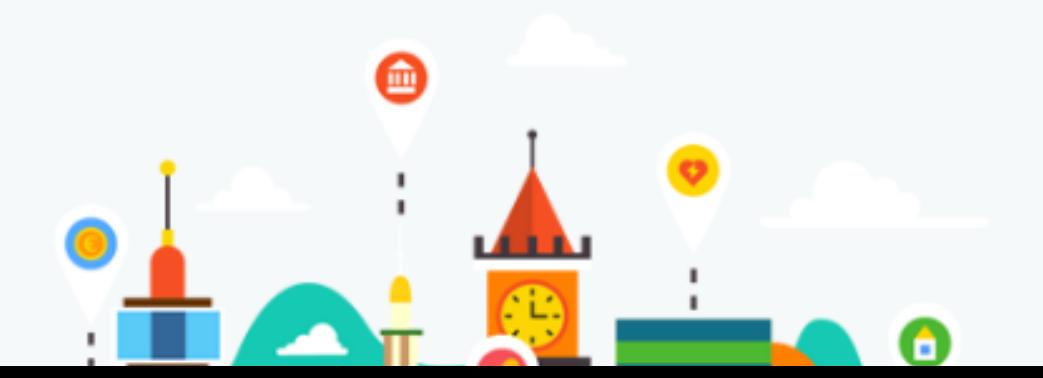

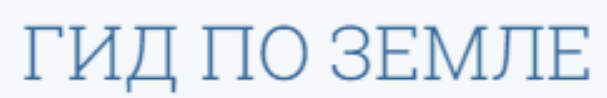

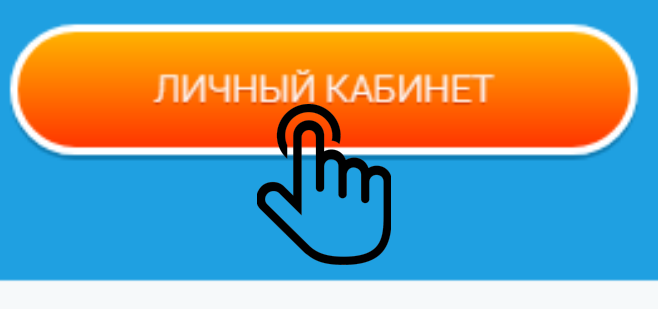

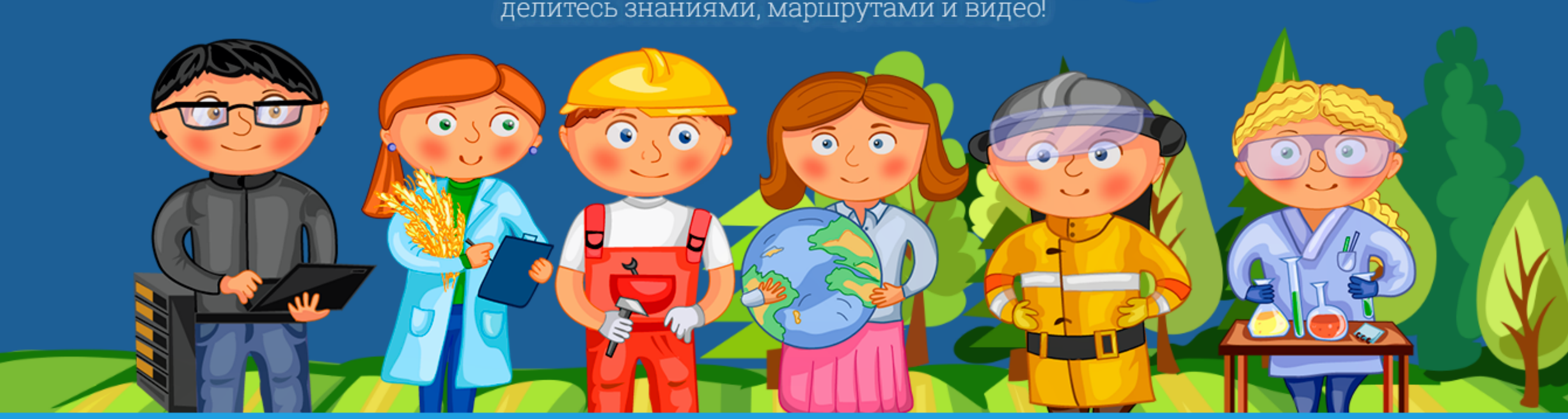

They have a corresponded to construct the corresponded to the correspondence of the correspondence of the correspondence of the correspondence of the correspondence of the correspondence of the correspondence of the corres делитесь знаниями, маршрутами и видео!

## 2. Заходим в Личный кабинет

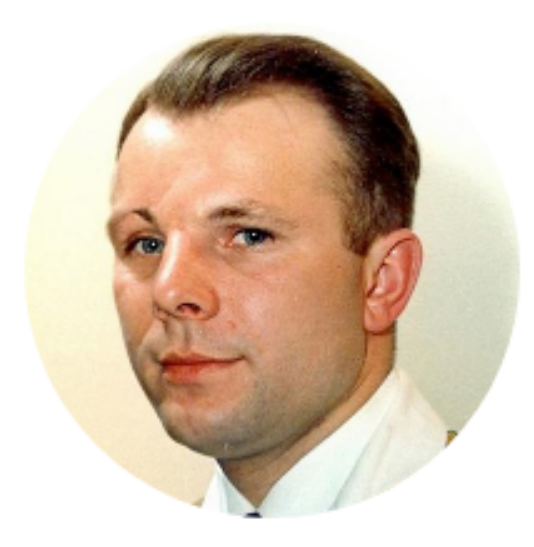

## Гагарин Юрий Алексеевич

авиация, космос, спорт

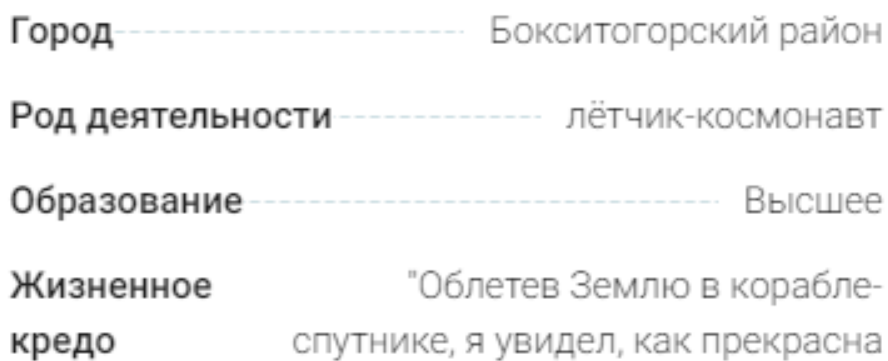

наша планета. Люди, будем

хранить и приумножать эту

красоту, а не разрушать её."

Редактировать профиль

## Мои новости

+ Добавить новость Новос ё нет. 3. Находим раздел "Мои новости" и выбираем "Добавить новость"

## Мои объекты

+ Создать объект

## СОЗДАНИЕ НОВОСТИ

#### Название новости

Компьютерная игра - мощнейший инструмент идеологического воспитания

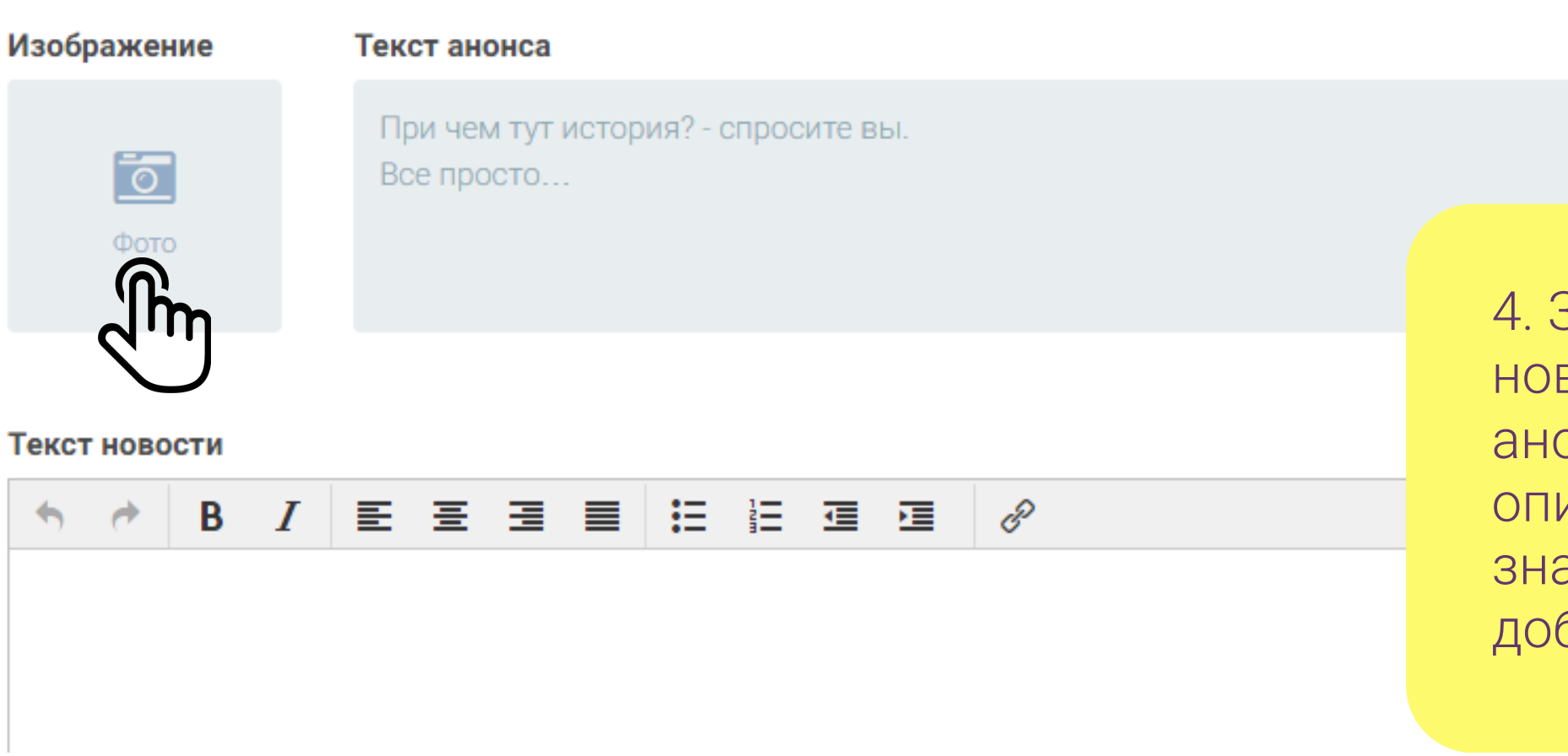

Заполняем "Название вости". В поле "Текст онса" добавляем краткое исание. Кликаем на ачек фотоаппарата, чтобы бавить общую картинку.

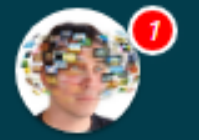

Компьютерная игра - мощнейший инструмент идеологического воспитания

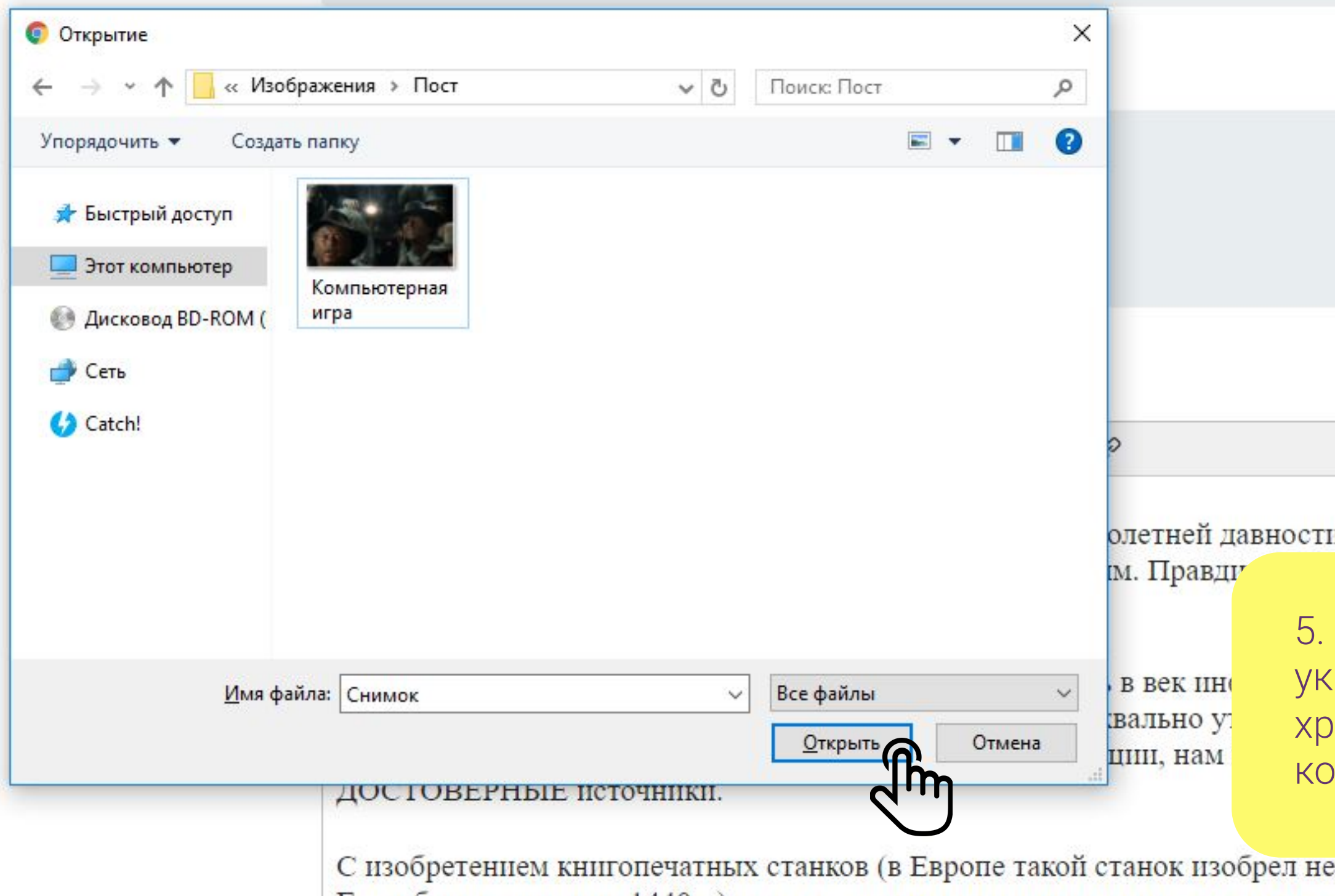

емецкий первопечатник Ноганн Гутенберг в серешне 1440 г) книга стала очень значимым инструментом лонесения знаний и илей по

5. В открывшемся окне азываем путь к месту ранения изображения на компьютере

и, а потому всё наше

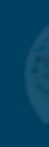

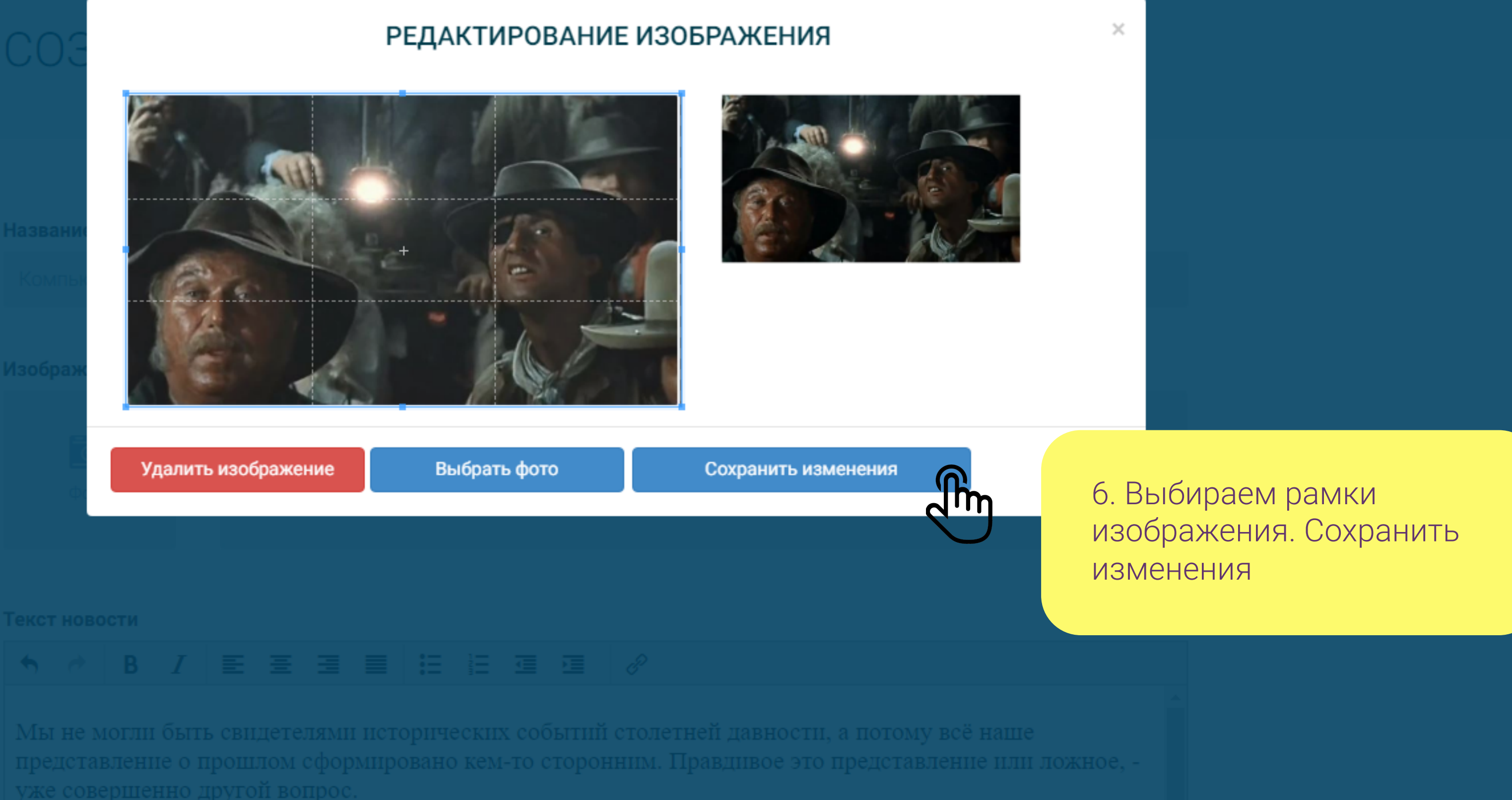

уже совершенно другой вопрос.

Так уж получилось, что нам с вами посчастливилось жить в век информационных технологий. Хорошо это или плохо решать опять же только нам с вами. Мы буквально утопаем в информационном потоке. Но как ни парадоксально, нам постоянно не хватает информации, нам критически необходимы ДОСТОВЕРНЫЕ источники.

С изобретением книгопечатных станков (в Европе такой станок изобрел немецкий первопечатник Иоганн Гутенберг в середине 1440 г.) книга стала очень значимым инструментом донесения знаний и идей до населения. В отличие от рукописных, печатные книги изготовлялись быстрее, они становились эффективнее. Но книгу могли читать только те, кто умел это делать, кто знал грамоту.

### Еще одним инструментом, благодаря братьям Люмьер, стало кино.

Его главное отличие от книги состоит в том, что кино смогли воспринимать безграмотные люди. Также кино упростило передачу образов, заменив буквенное описание готовой картинкой. Фильмы активно использовались в ведении государственного управления, пропаганды, в воспитании и обучении, что продолжается и до сих пор. Влияние кино на человека замечательно показано в фильме «Человек с бульвара Капуцинов».

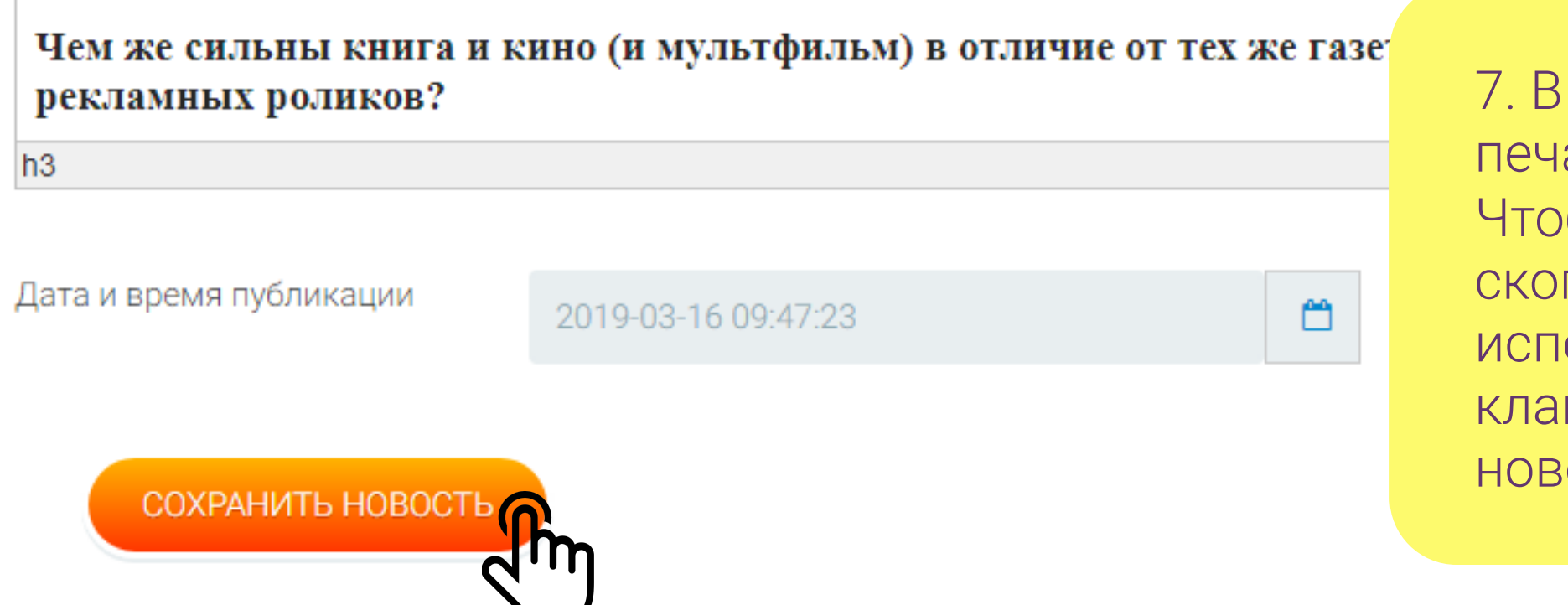

7. В поле "Текст новости" печатаем основной текст. Чтобы вставить скопированный текст используйте сочетание клавиш "Ctrl+v". Сохраним **HOBOCTb** 

Редактировать профиль

## Новости города Санкт-Петербург

#### + Добавить новость

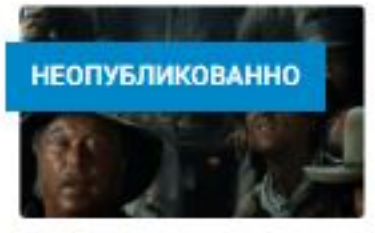

16.03.19

Компьютерная игра - мощнейший инструмент идеологического воспитания

При чем тут история? - спросите вы. Все просто...

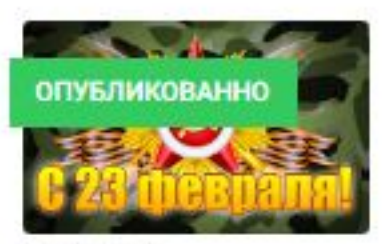

22.02.18

#### Истории и факты о 23 февраля

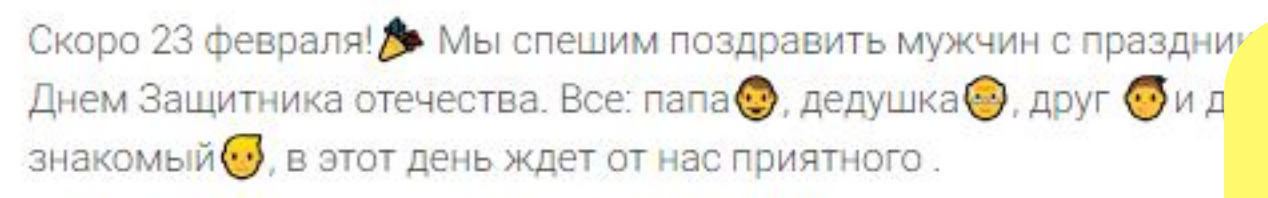

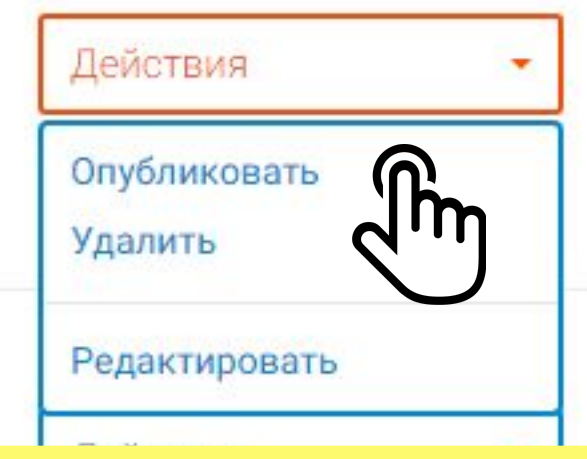

8. Выбираем "Действия" и нажимаем "Опубликовать". Поздравляем пост добавлен и отправлен на модерацию.

 $\alpha$ 

# ЛИЧНЫЙ КАБИНЕТ

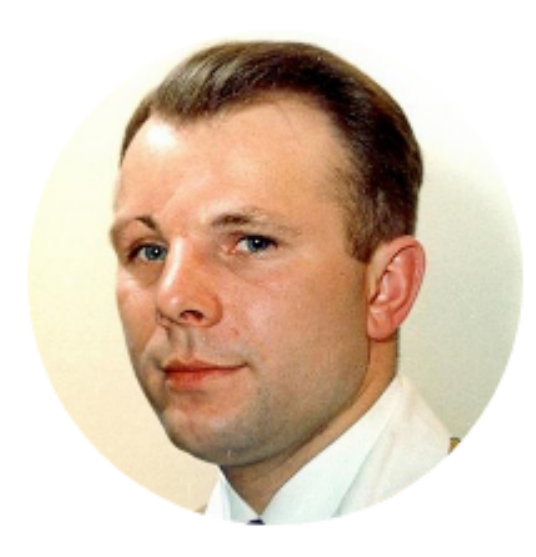

## Гагарин Юрий Алексеевич

#### авиация, космос, спорт

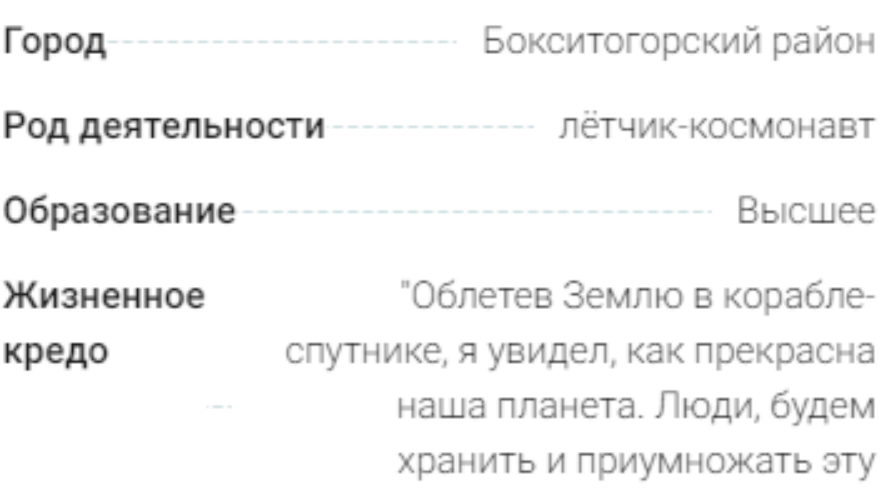

красоту, а не разрушать её."

#### Редактировать профиль

## Мои новости

+ Добавить новость

### Новостей ещё нет.

9. После проверки модератором пост будет отмечен зеленым значком "ОПУБЛИКОВАНО". Для просмотра опубликованных постов жмём на логотип Земля героев.

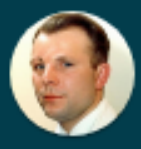

## ГИД ПО ЗЕМЛЕ / ВЫБЕРИТЕ СВОЙ ГОРОД НА КАРТЕ:

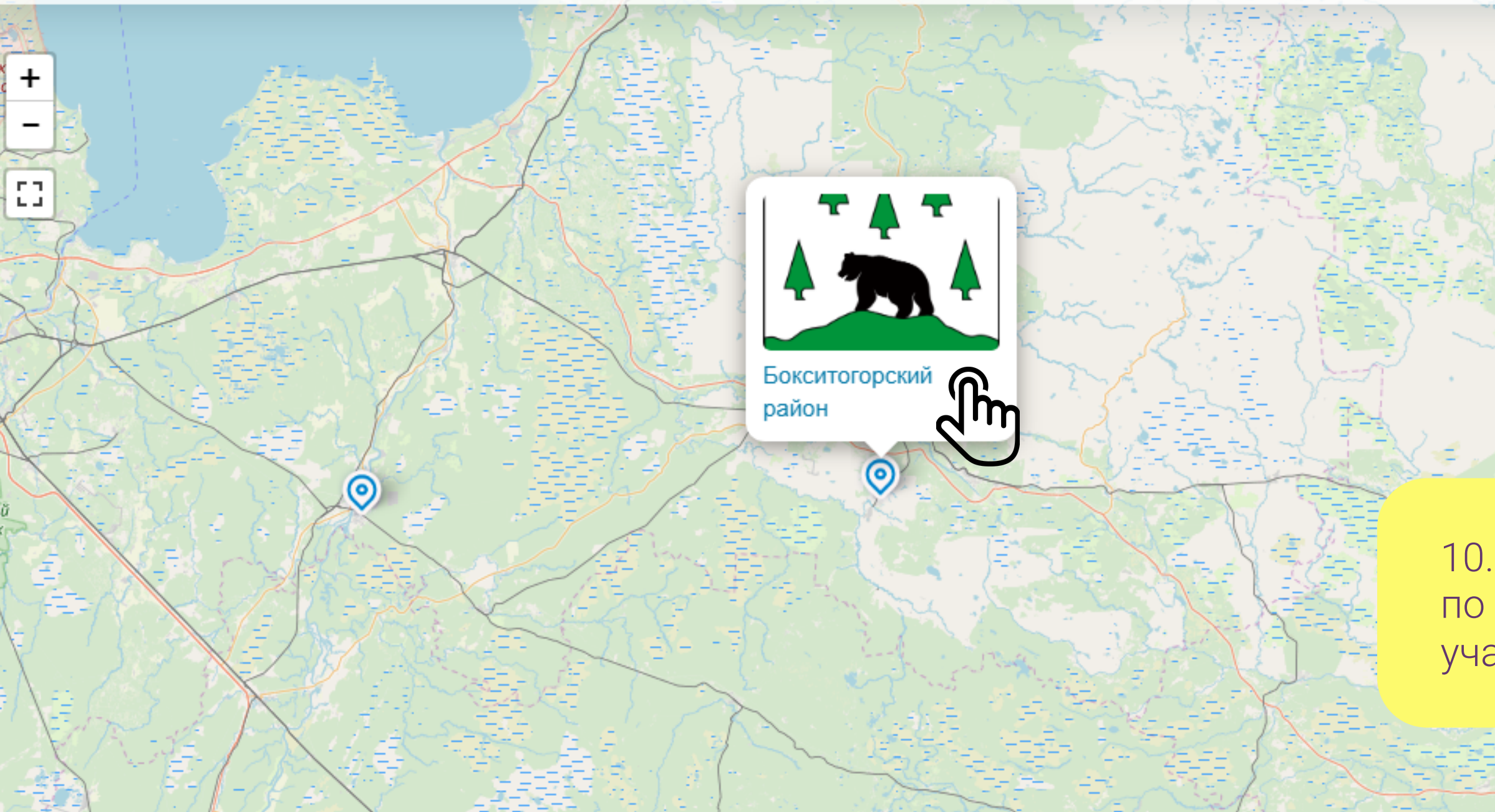

ЗЕМЛЯ ГЕРОЕВ

 $\alpha$ 

О проекте Контакты

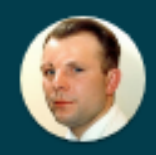

## • МЕДИАПЛАНЕТА

Белое озеро

10. Выбираем на карте Гида по Земле район от которого учавствуем в конкурсе

Leaflet | © OpenStreetMap

**Череповец** 

# НОВОСТИ ГОРОДОВ

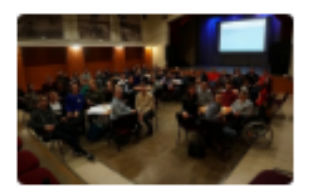

В Колпинском районе появилась новая молодежная площадка ... Нехаенко Ксения

В Доме молодежи «Колпинец» был дан старт форсайт-сессии «ZAдействиЯ».

20.03.19 Колпино

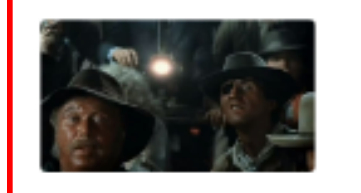

инструмент идеологического воспитания Артём

При чем тут история? - спросите вы. Все просто...

16.03.19

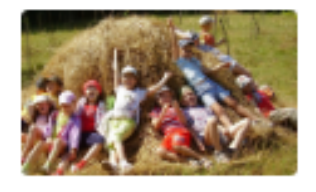

Детство на природе вдвое снижает вероятность психических ... Артём

Подходят для этого и «зелёные» города

05.03.19 Кронштадт

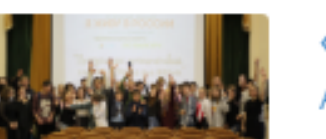

«Я ЖИВ) Артём

> Открытый Зюлевым

26.10.18

Все новости городов

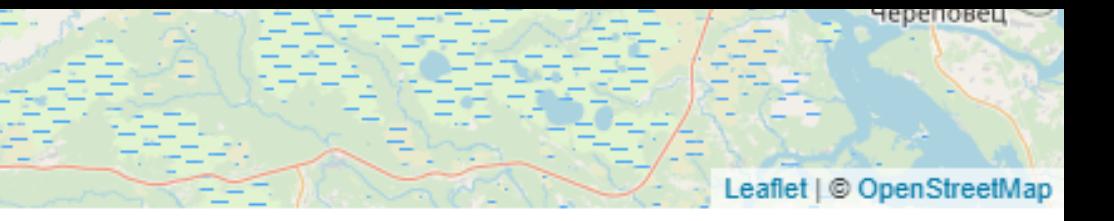

## Компьютерная игра - мощнейший

#### Санкт-Петербург

11. Внизу отобразятся опубликованные НОВОСТИ/ПОСТЫ